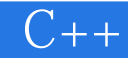

 $C++$ 

- 13 ISBN 9787040157451
- 10 ISBN 7040157454

出版时间:2005-1

页数:220

版权说明:本站所提供下载的PDF图书仅提供预览和简介以及在线试读,请支持正版图书。

## www.tushu000.com

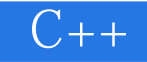

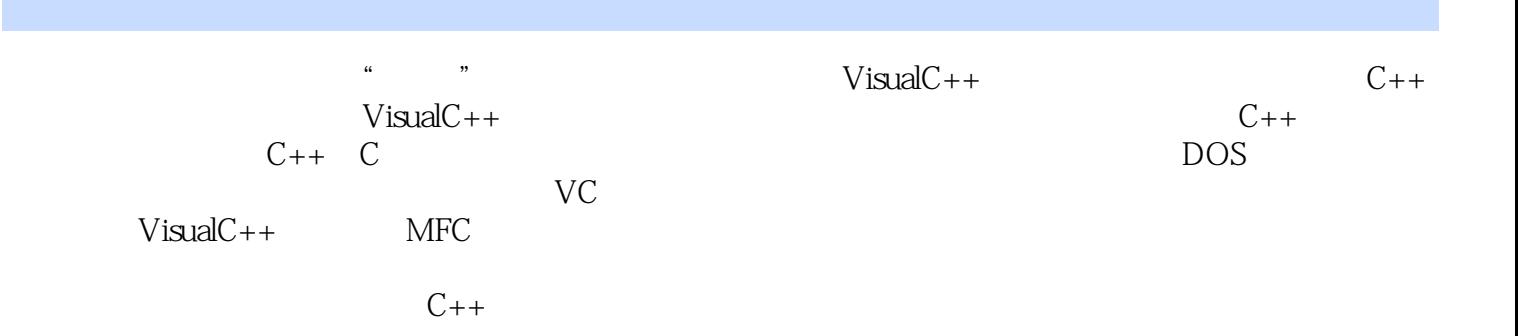

## $C++$

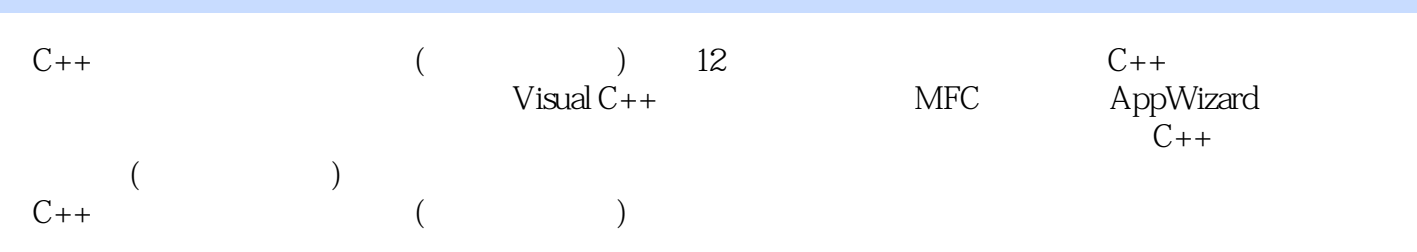

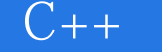

 $1 \t 1.1 \t C++ \t 1.2 \t 1.3 \t 11 Visual C++ 60$  $C$  2  $C_{++}$  2.1 2.2 2.3 2.4 2.5 2.6  $27$  2 3.1  $3$  3.1 3.2 3.3 3.4 3.5 3.6 3.7 3.8 3.9  $310$   $311$   $312$   $3$   $3$ and the matrix 4.2 Windows and 4.2 Windows and 4.4  $\,$  $5$  Visual C++  $5$   $5.1$   $5.2$ 4 https://doi.org/mode.org/mode.org/mode.org/mode.org/mode.org/mode.org/mode.org/mode.org/mode.org/mode.org/mode.org/mode.org/mode.org/mode.org/mode.org/mode.org/mode.org/mode.org/mode.org/mode.org/mode.org/mode.org/mode.o 6.4 6.5 MFC 5 MFC 7 AppWizard 7.1 7.2 7.3 ClassWizard 7.4 7.5 6 AppWizard ClassWizard 8 8.1 8.2 8.3  $7$  9 9 9 9 9 9  $1$  GDI9.2 9.3 CDC 9.4 CGdiObject 9.5 8 Visual C++ 10 10 10.1 10.1 10.2 CFile 10.3 9 11 11.1 MFC ODBC 11.2 11.3 11.4 11.5 11.6 10  $12$  12.1  $12.1$   $12.2$ 

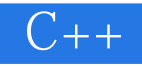

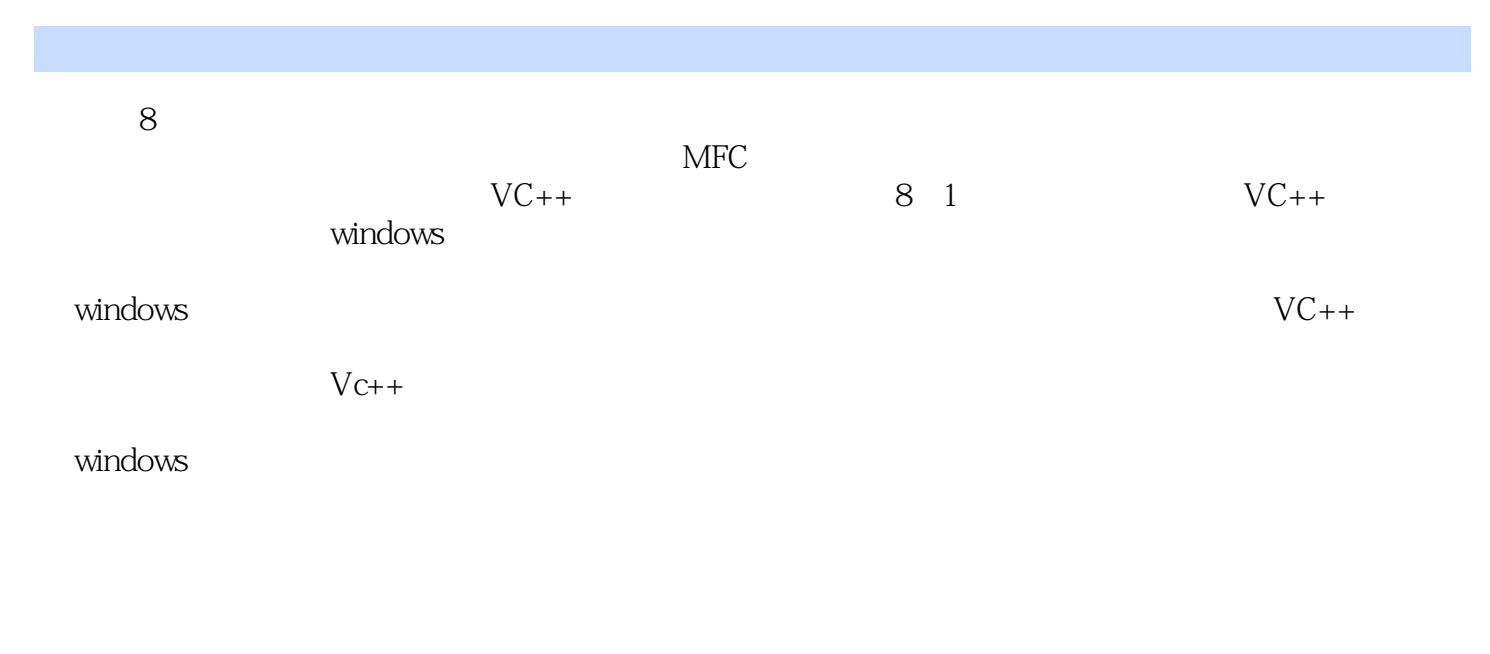

windows

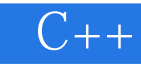

本站所提供下载的PDF图书仅提供预览和简介,请支持正版图书。

:www.tushu000.com